## **Ethernet Interface Documentation Package**

John Seamons and Andreas Bechtolsheim **Computer Science Department Stanford University** 

June 30, 1980

 $\bullet$ .

This s t of documents describes a 3 Megabit Ethernet Interface developed by the Computer Science Department at Stanford University. The interface is designed to interconnect host computers to the Ethernet via a 16-bit parallel port.

The package contains:

- \* Function and Interface Description
- \* Logic Schematics

 $\overline{a}$ 

- \* Prototype Layout
- \* Timing Diagrams
- \* State Machine Graphs
- \* State Machine Code

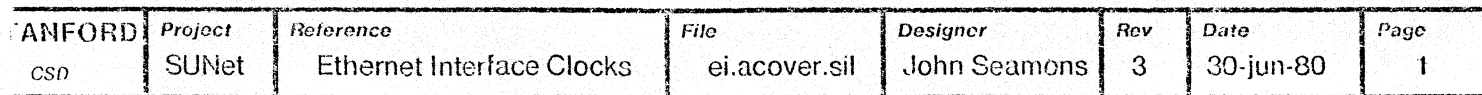

 $\bar{a}$ 

 $\mathcal{A}$ 

COMMENT . VALID 00007 PAGES<br>C REC PAGE DESCRIPTION C REC PAGE C00991 00001 C09002 99992 Ethernet Interface Documentation coaoos 00003 Ethernet Receiver Ethernet Transmitter C00908 09094 COOOIB 99995 Ethernet Controller C00012 80006 DMA Controller: COB91S 99097 Controller Function: C99018 ENDMK Ce;  $\mathcal{L}_{\mathrm{eff}}$ 

Ethernet Interface Documentation

The Ethernet interface described in the following connects an Ethernet transceiver to one of three system interfaces: 1) A 8/16 bits parallel port. 2) The GPIB General Purpose Interface Bus. 3) A RS-422 high-speed serial line. The interface is designed for full-duplex operation. Thus loopback (sending to oneself) is possible for diagnostic purposes.

The Ethernet interface itself consists of three parts: a Receiver, a Transmitter, and a Controller.

The receiver converts serial data from the Ethernet into 16-bit parallel words. A Bit-vector address filter, which is loaded from the controller. accepts only a selected set of destination addresses. The receiver also straps the Ethernet leader bit and checks the CRC.

The transmitter translates 16-bit parallel data into a serial data stream. It prefixes the data stream with a leader bit and appends the CRC code which it computes on the fly. In addition, the transmitter jams the Ethernet if a collision is detected either by the transceiver or the receiver.

The controller performs the other functions necessary for a system level Ethernet interface: packet buffering, retransmission, and initialization. The controller interfaces the Ethernet to either a 8/16 bit parallel port, a GPIB port, or a high-speed serial line port.<br>These ports can be easily interfaced to almost any host computer. The controller is implemented as a fast 8-bit microcomputer system with four DMA channels, Timer, and 4 kBytes of buffer memory.

If desired, the controller's functionality can be replaced by a "host" mini- or microcomputer system. However. the timing characteristics of the Ethernet (one 16-bit word every 5.44 usec, retransmission within 37 usec) need to be carefully considered for alternative controller implementations.

Ethernet Receiver

Receiver Interface:

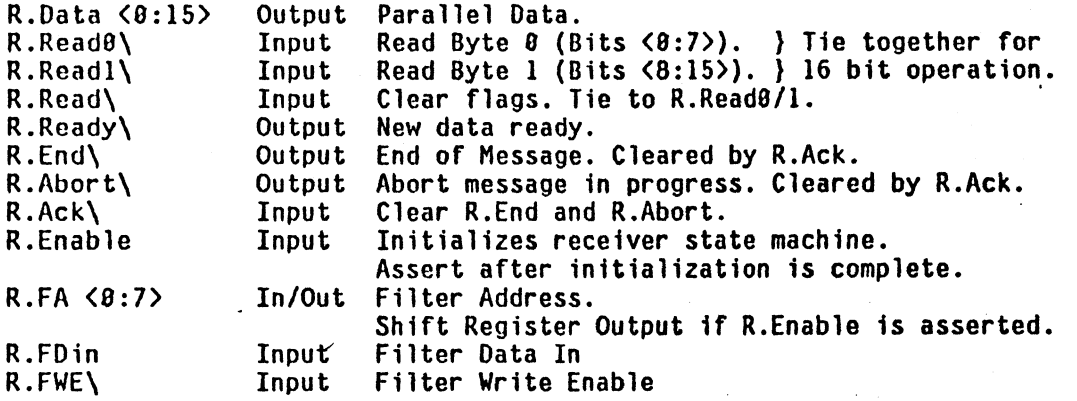

Receiver Functions:

If R.Enable non asserted, then receiver state machine is initialized. Address filter can be loaded via R.FA, R.FDin, and R.FWE\. Address filter should be loaded before interface is enabled.

After R.Enable is asserted, receiver state machine will enter flush state until carrier idle. Receiver then listens continously to Ethernet. Phase Decoder acquires synchronization on Start Bit. Receiver state machine places data into shift register. At the end of the first word it checks the address in the address vector. If Ethernet carrier drops, receive state machine checks eRC and Bit-count. If both are correct, R.End flag is set. Otherwise and in the case of collision after the first R.Ready<br>R.Abort is set.<br>Microcomputer system should throw away aborted messages. (Number of aborted messages is expected to be very small.)

Response time requirements:

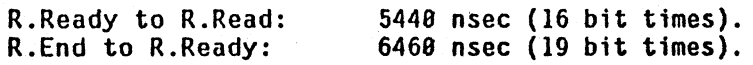

Ethernet Transmitter

Transmitter Interface:

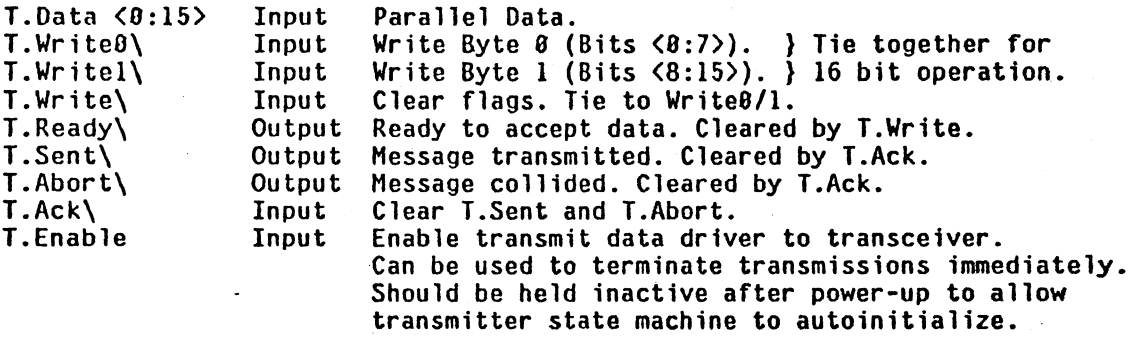

Transmitter Functions:

Transmitter is activated by writing first data word. Transmitter then attempts to aquire Ethernet. Timeout function for aQuisition must be provided externally. Transmission is terminated with CRe code if no more data is available. Transmission is aborted upon collision reported by Transceiver or Phase Decoder. Retransmission function and algorithm must be provided externally.

Response time requirements:

T. Write to T. Ready: 5440 nsec (16 bit times).<br>T. Abort to T. Write: 37 usec (1 retransmission 37 usec (1 retransmission slot time). Ethernet Controller

Controller Interface:

The controller supports one of three bidirectional data ports: a parallel port, a GPIB port, and a SIO port. For a particular system, only one of these ports can be used. The particular port in use will be called "local port".

The interface is implemented via messages consisting of one 16-blt command word that is optionally followed by a fixed number of data words. The length of the data field is limited to 512 words (1924 bytes).

Message Summary:

Host to Ethernet Controller: Initialize Load Address Filter with  $\langle n \rangle$  address What is your fixed address? Send following packet with  $\langle n \rangle$  words,  $\langle words \rangle *n$ 

Ethernet Controller to Host:

My fixed address is <n> Timeout on network aQuisition I failed to send a packet despite 8 retries I received following packet with <n> words, <words>\*n 3 Jul 1989 18:11 E.OOC[SUN,AVB] PAGE 6-1

OMA Controller:

All data transfers are handled by the 9517 OMA Controller. This DMA chip has four channels allocated as follows:

Channel 9 Receiver Channel 1 Receiver EOP Pointer - Channel 2 Transmitter Channel 3 local Port

Chan 9: Autoinitialization implements cyclical buffer.

Save all receiver data in buffer (including bad messages) Chan 1: Autoinitjalization implements cyclical buffer.

Save current address and R.Abort on R.End.

Chan 2: Transfer fixed number of data words from buffer to transmitter. Chan 3: Transfer fixed number of data words between local port and buffer.

The first two channels allow to receive back-to-back packets while the buffer memory can be simultaneously unloaded to the local port.

Both the channel for Receiver Data and EOP Address perform their task without intervention of the microprocessor and deposit their data items into cyclical Queues in buffer memory. In contrast, the local port Read/Write and Transmitter Data channel are explicitely started under microcomputer control with a definite wordcount, which is the length of the packet to be transferred. The Microcomputer is interrupted on EOP of a local port transfer and on SENT from the transmitter. Note that SENT is set whenever the transmitter terminated its transmission, which might be on collision and on data underflow in addition to regular completion.

3 Jul 1989 18: 11 E.OOC[SUN,AVB] PAGE 7-1

Controller Function:

Upon initialization (either hardware or command), the 8685 controller: 1) reads the fixed address and loads it into the address filter,

2) initializes the Ports

3) initializes the OMA device

- 4) cnables the receiver and the transmitter
- 5) enables interrupts

6) halts.

All further functions are interrupt driven (described below).

Interrupt routines:

Trap (edge and level. non-maskable) not used because of difficulty to synchronize DHA device manipulation.

RST 7.5 (edge level)

TO (Timer: Count=O)

Timer is started on network aquisition for timeout and on collision for retransmission. At other times timer is running continously for random number generation. RST 7.5 Interrupt is disabled then.

#### RST 6.5 (level)

RX: Message arrived (Pointer and Status was queued by Channel 1)<br>Reset Interrupt request Check DMA Channel 1 current address to see how many pointers are pending. Note that if last interrupt was asynchronous, no new message arrived.<br>Future Interrupts will again be handled synchronously.<br>If Abort then throw packet away else put on received queue. Send message to host that packet arrived.

### .RST 5.5 (level)

TX: Message sent. Check Collision Status. Check whether DMA controller terminated transmission. If Collision then if collision count  $\zeta$  & then retry else send host message about failure. If port idle then write message header to port else put on queue.

INTR:

(level) If port idle, then Intr  $\div$  Write Interrupt request else Intr  $\div$  EOP channel 3. Check whether there are any pending messages for host. Reenter idle state. (Checks on pending messages from host).

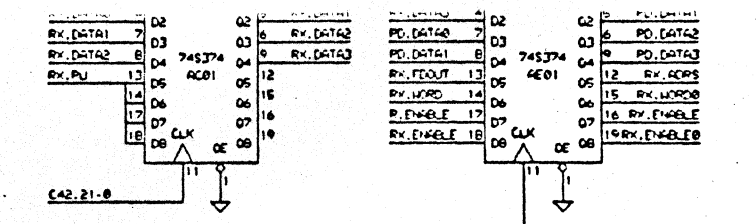

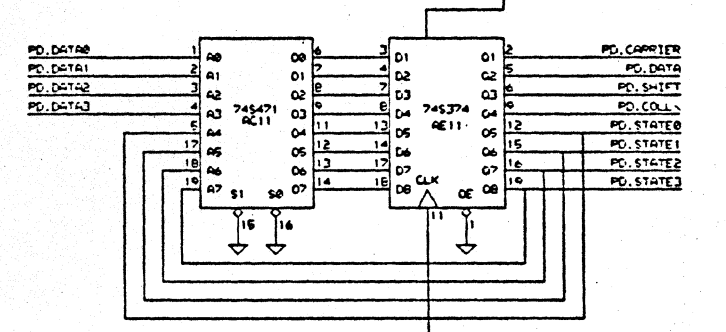

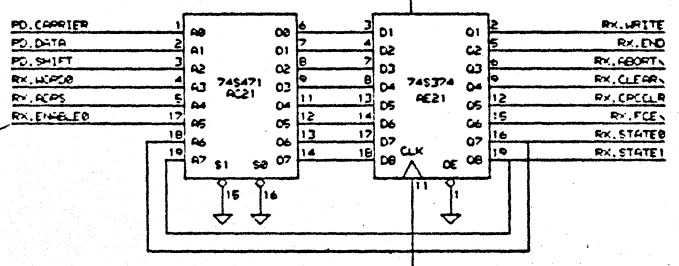

 $(15, 0.4)$ 

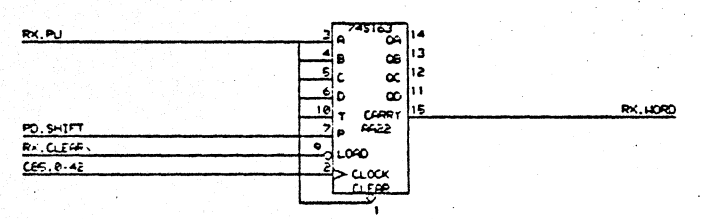

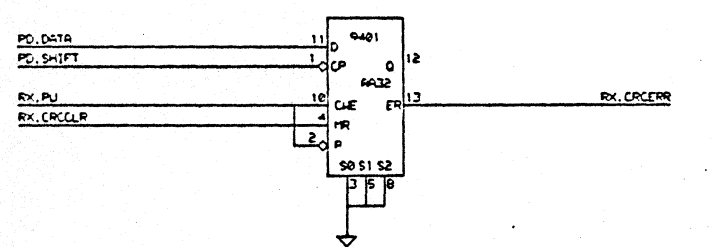

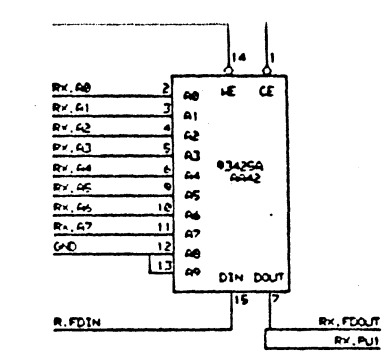

PD.DATA

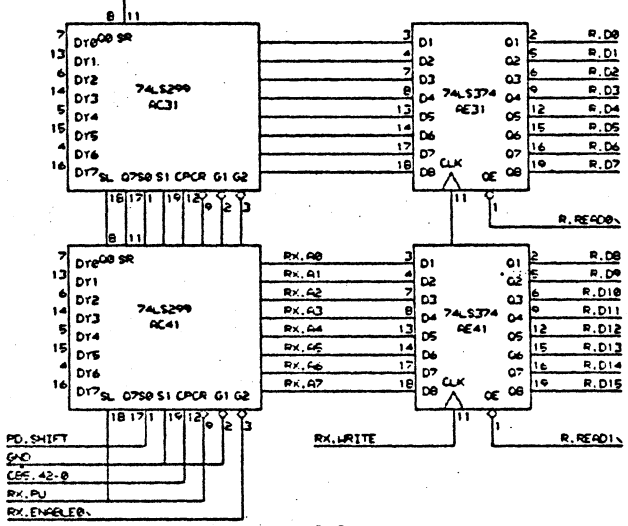

03-JUL-80 12:25

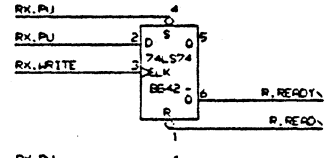

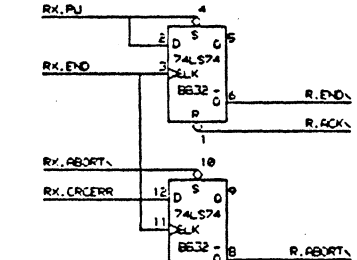

듀

ETHERNET INTERFACE

**RECEIVER** 

EØ[ SUN, AVB]

**R.ACK** 

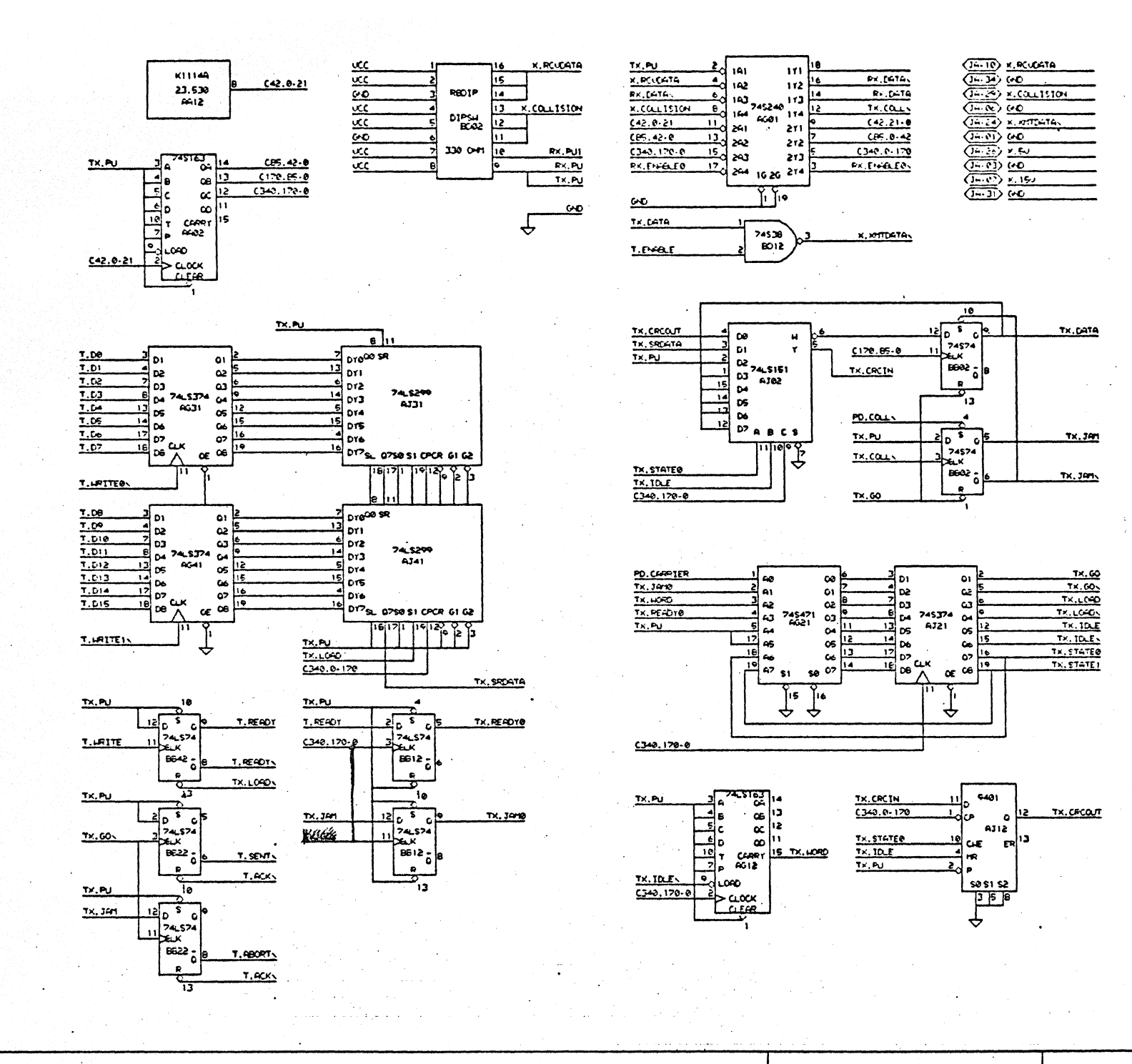

ETHERNET INTERFACE

TRANSMITTER

03-JUL-80 12:30

E1[SUN, AVB

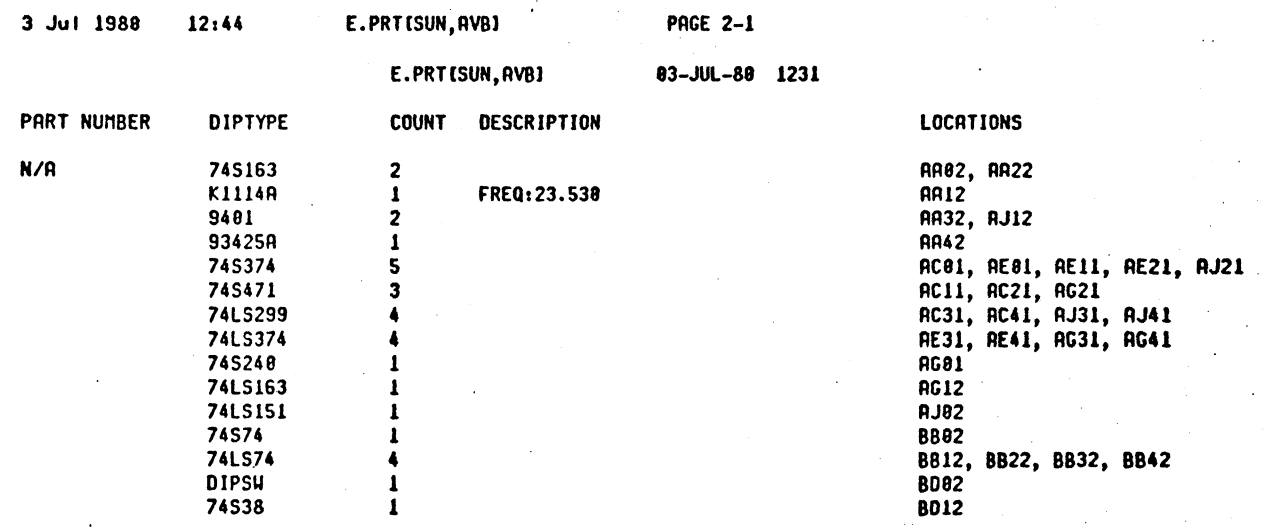

 $\mathbf{I}$ 

 $\ddot{\phantom{a}}$ 

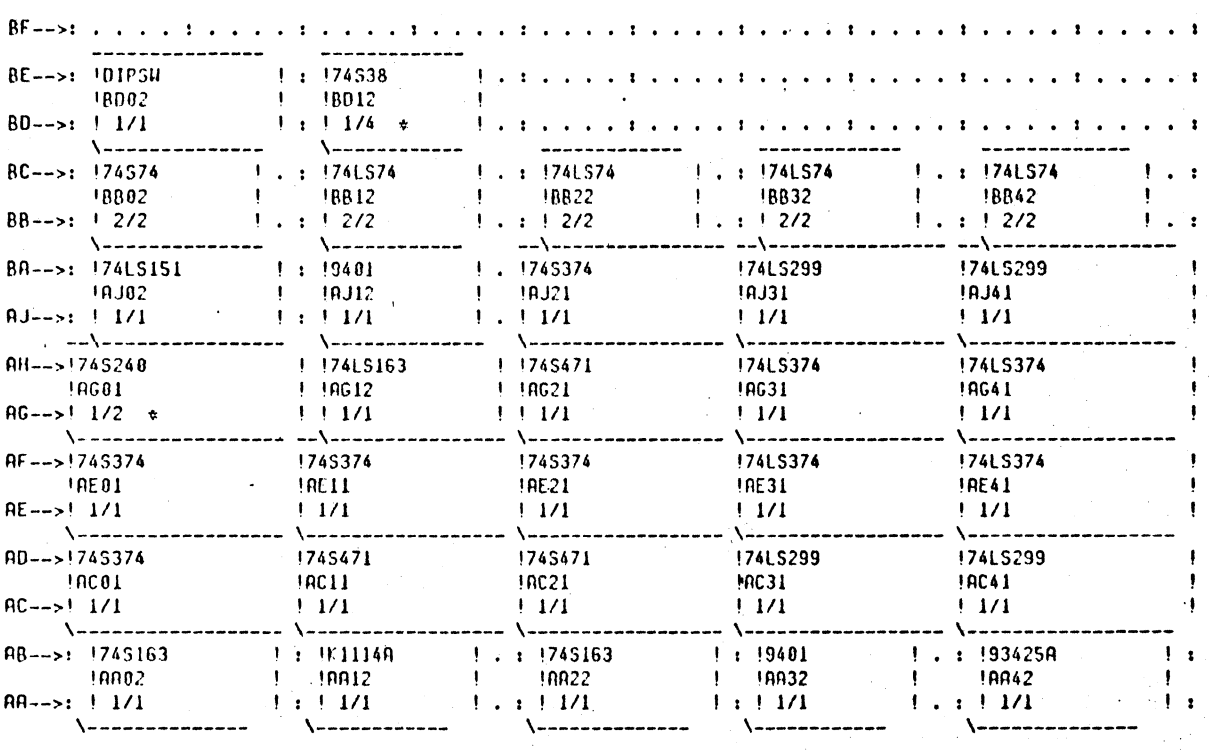

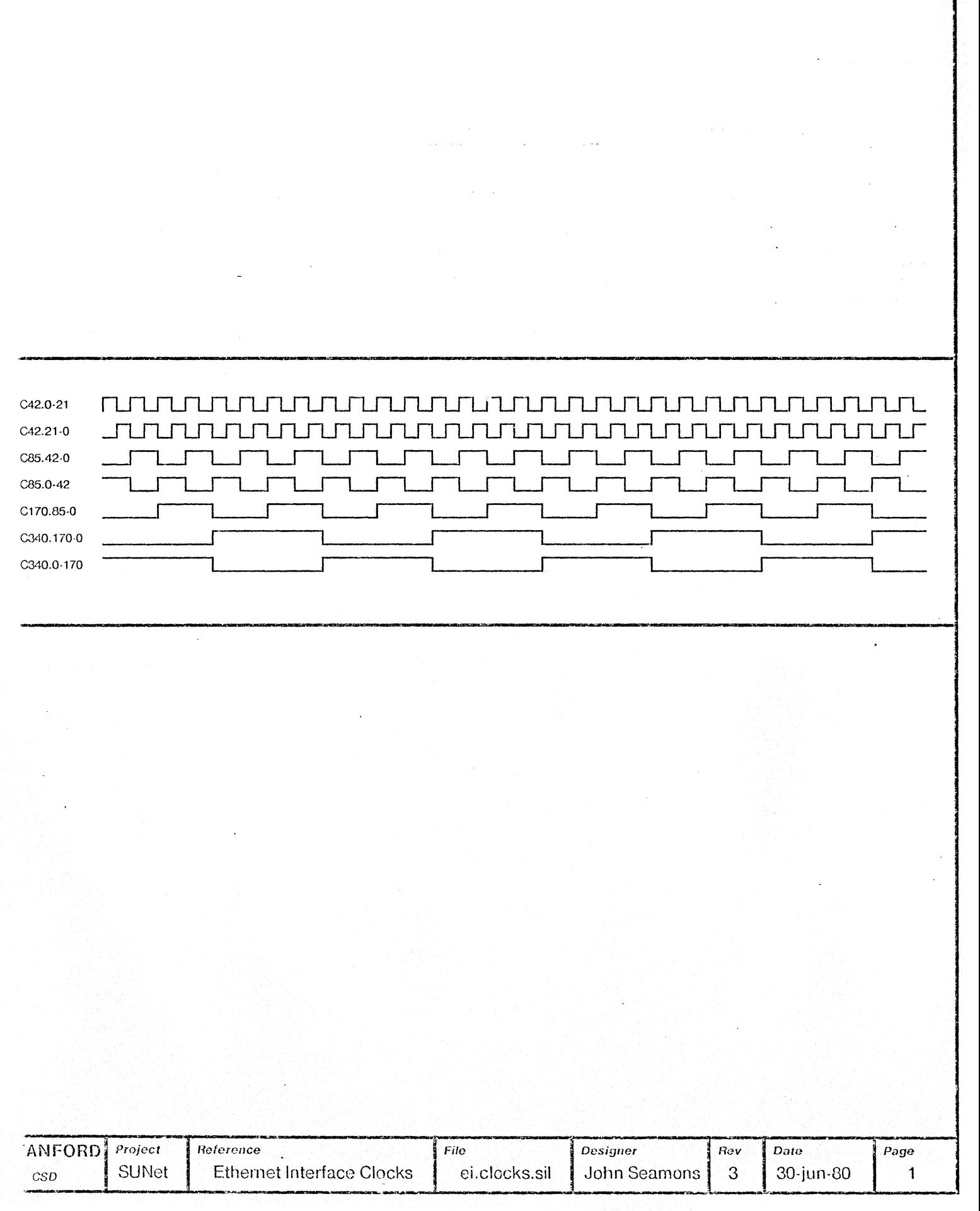

 $\overline{\phantom{a}}$ 

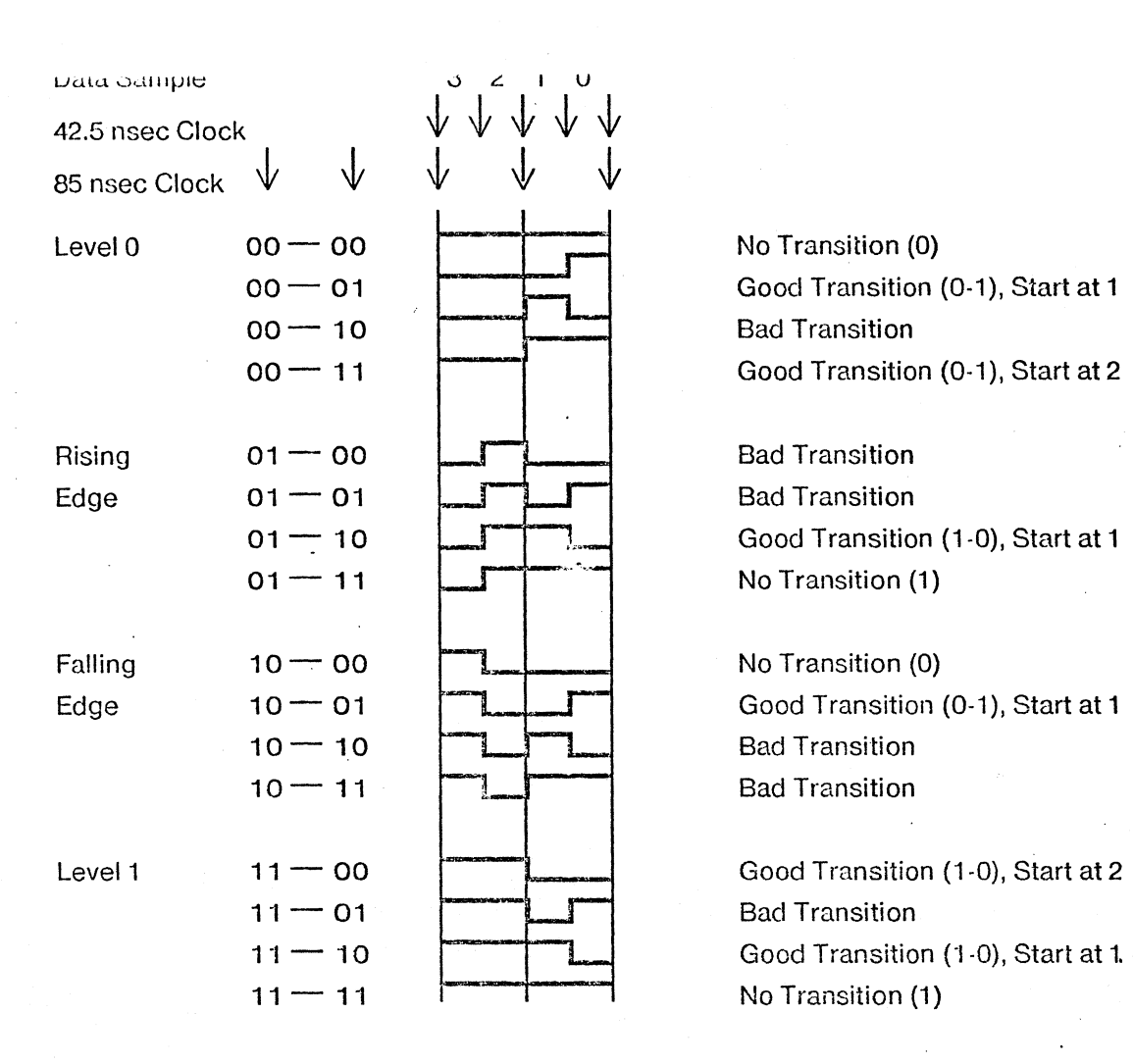

The Shift Register samples RX.Data every 42.5 nsec.

Since the Phase Decoder State Machine is clocked at 85 nsec, each 85 nsec window has 4 possible cases (Level 0, Rising Edge, Falling Edge, Level 1). Thus there are 16 possible transitions between consecutive state machine states, which are shown above.

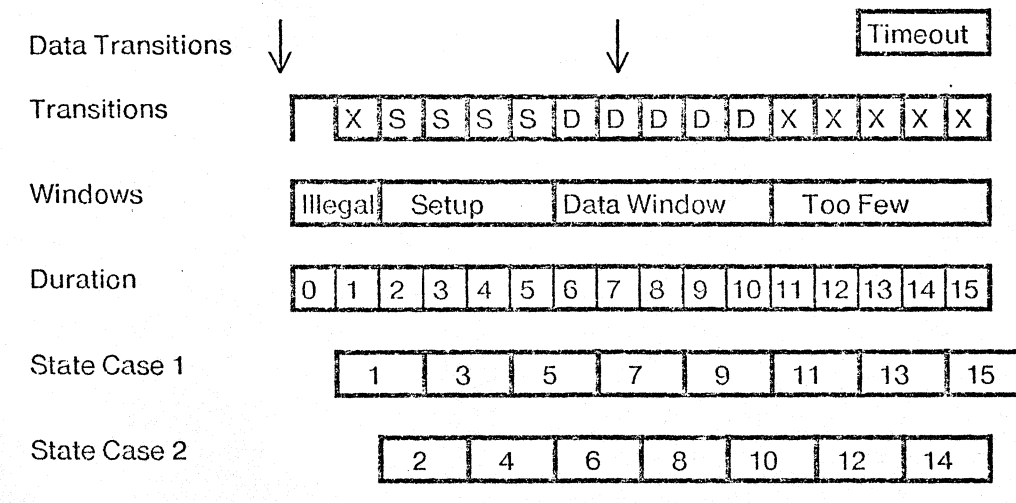

State 0 means no carrier.

State measures time between data transitions in 42.5 nsec units.

State starts at 1 if data transition falls in between 85 nsec clock, starts on 2 if data transition on 85 nsec boundary.

Duration of pulse is computed from current state, adjusted by +1 if transition falls into middle of 85 nsec cycle.

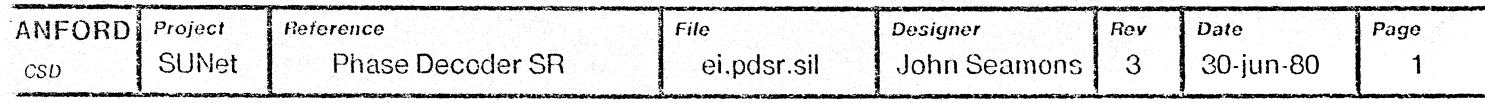

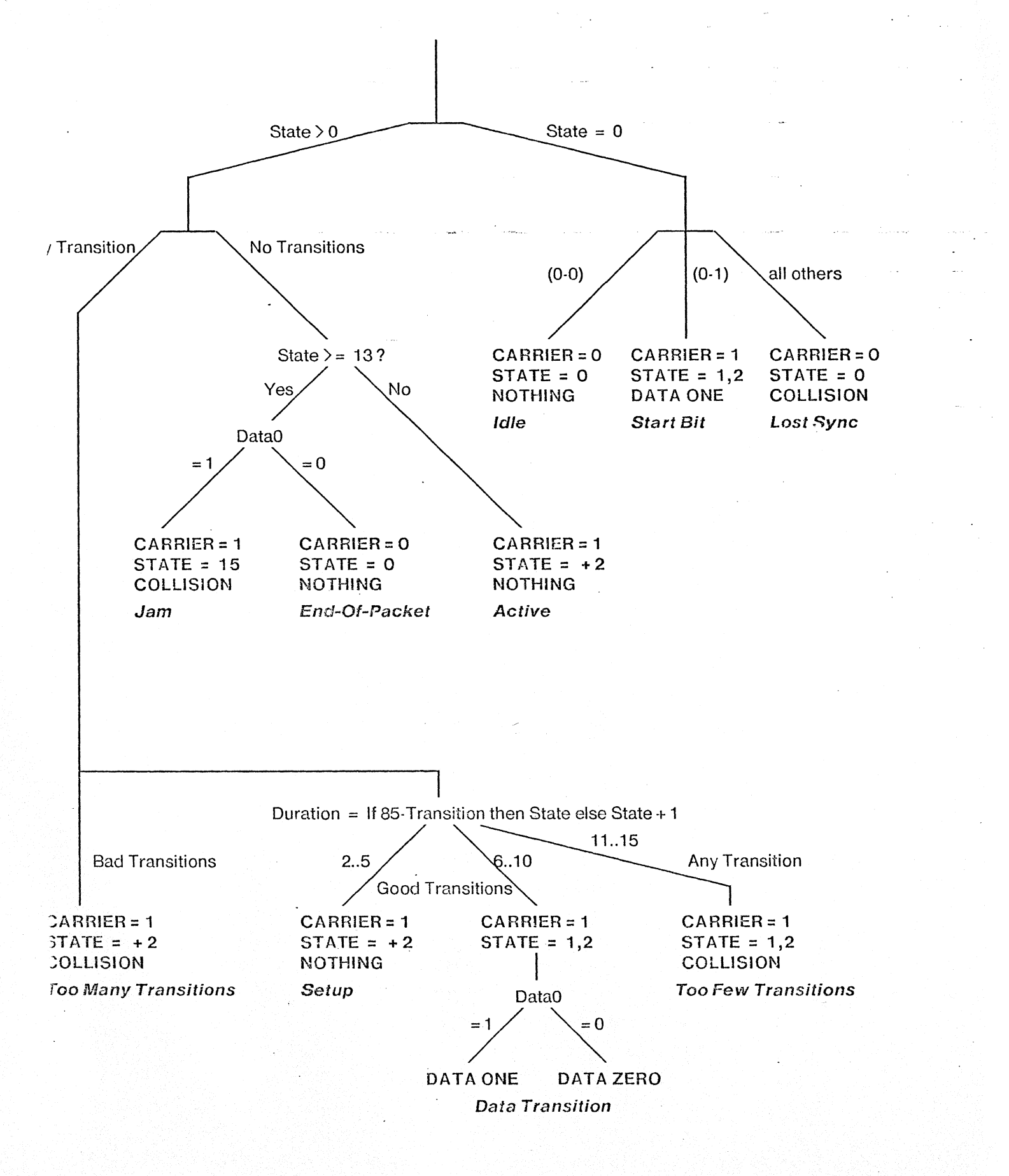

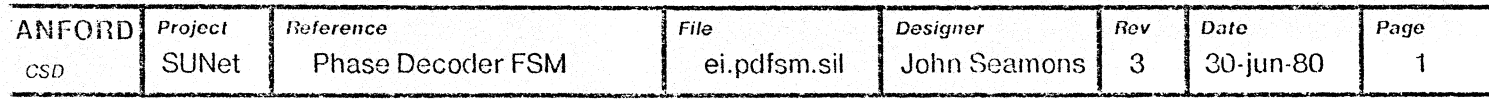

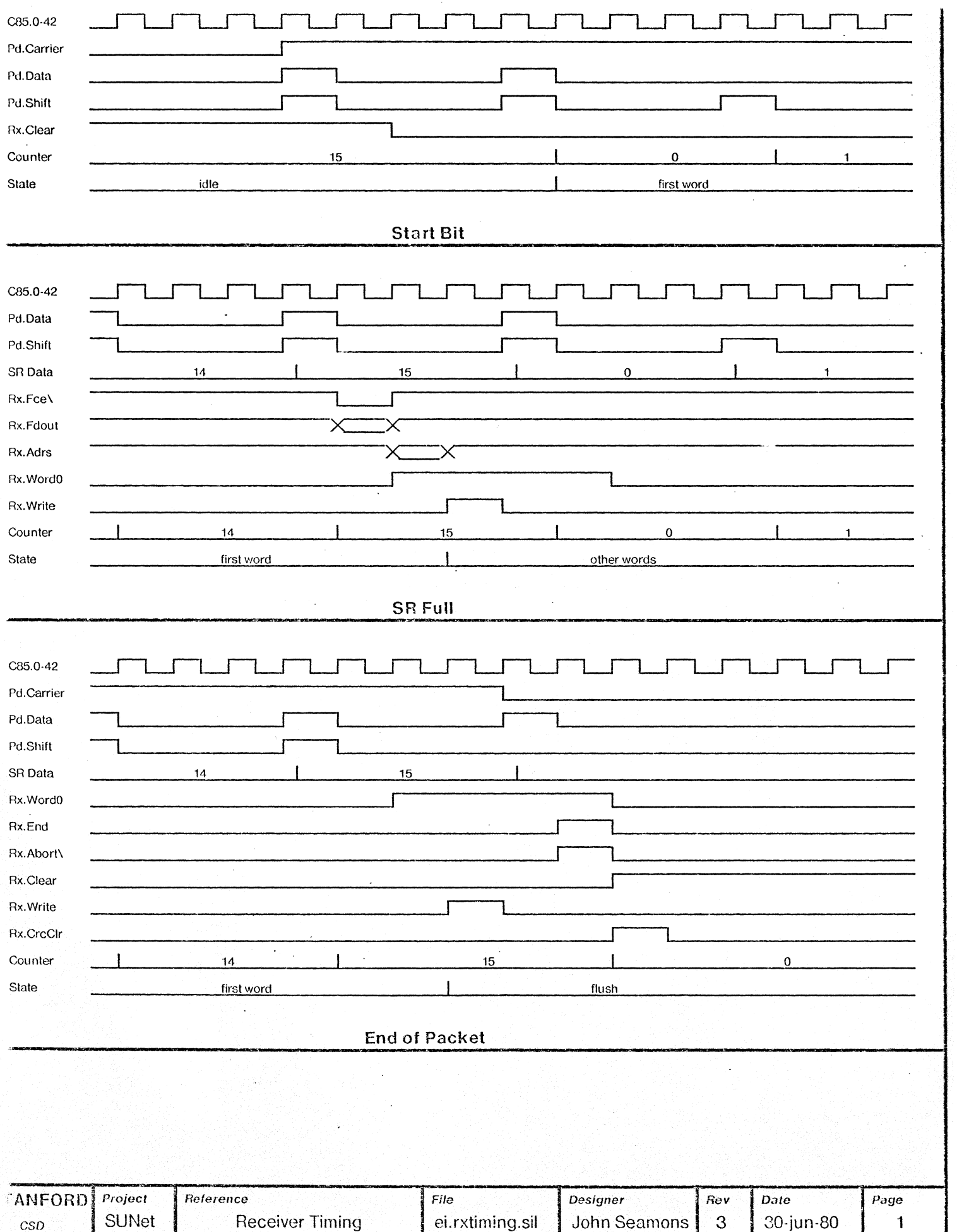

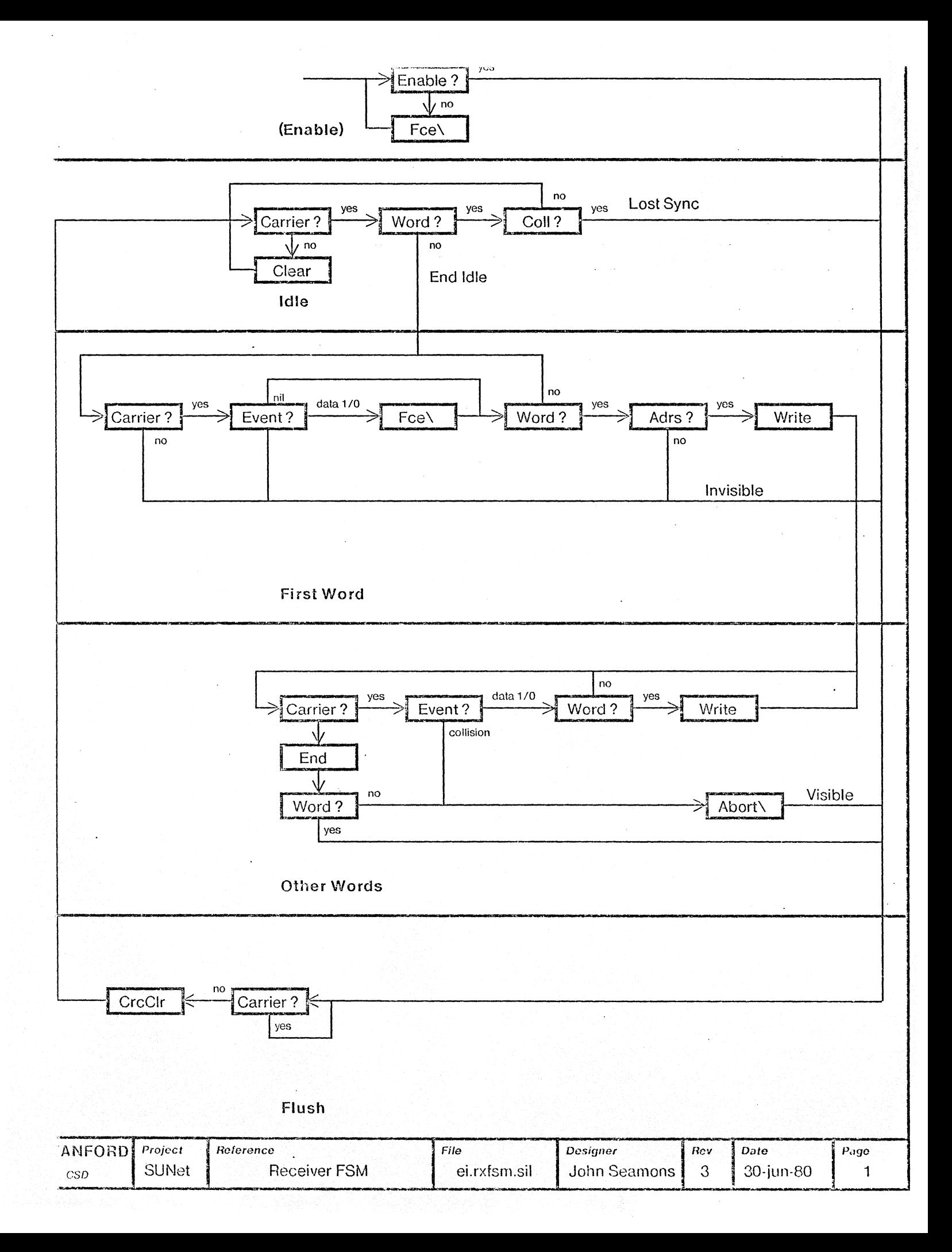

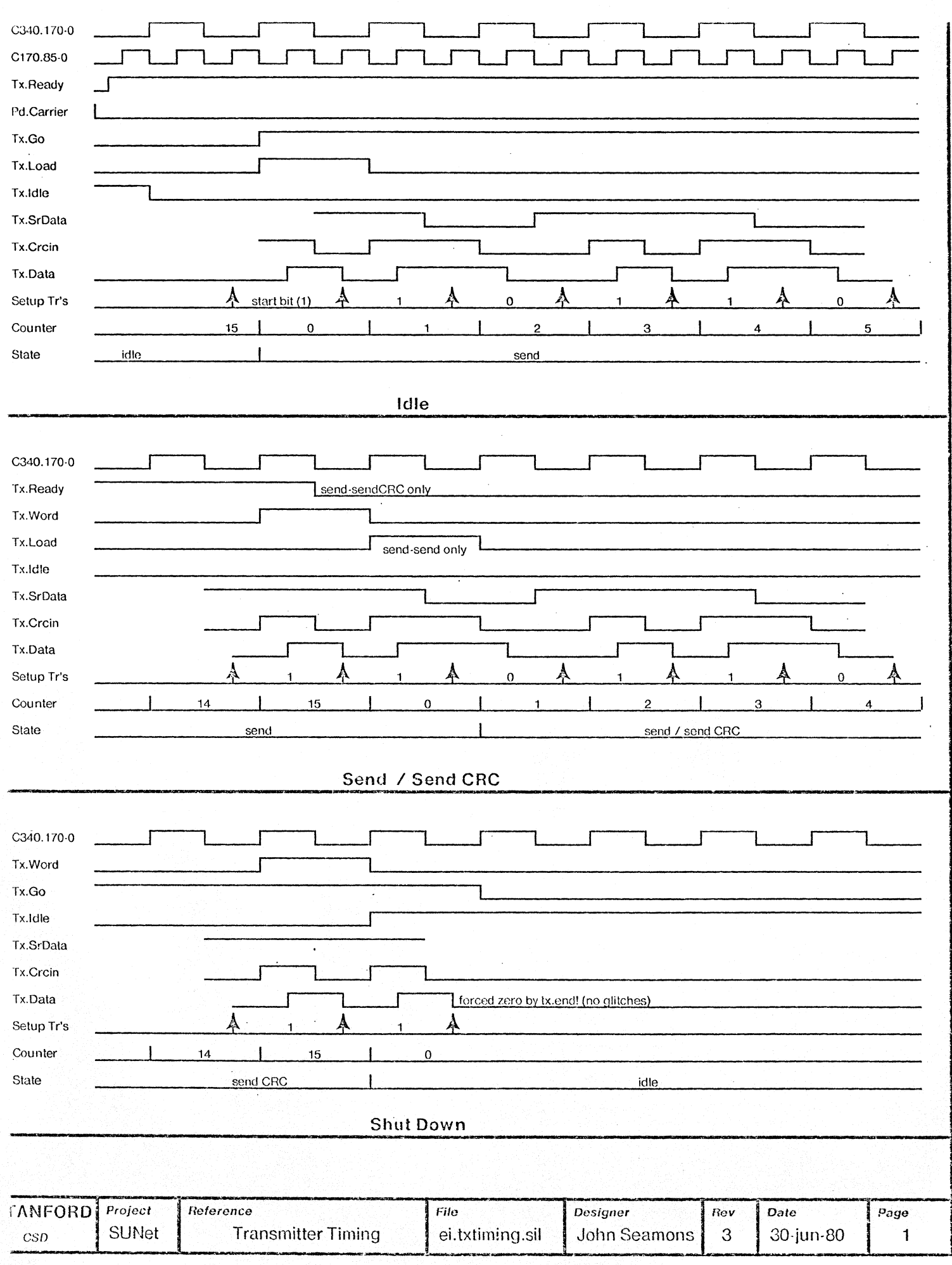

 $\mathcal{L}_{\text{max}}$  , where  $\mathcal{L}_{\text{max}}$ 

 $\mathcal{L}_{\mathcal{A}}$ 

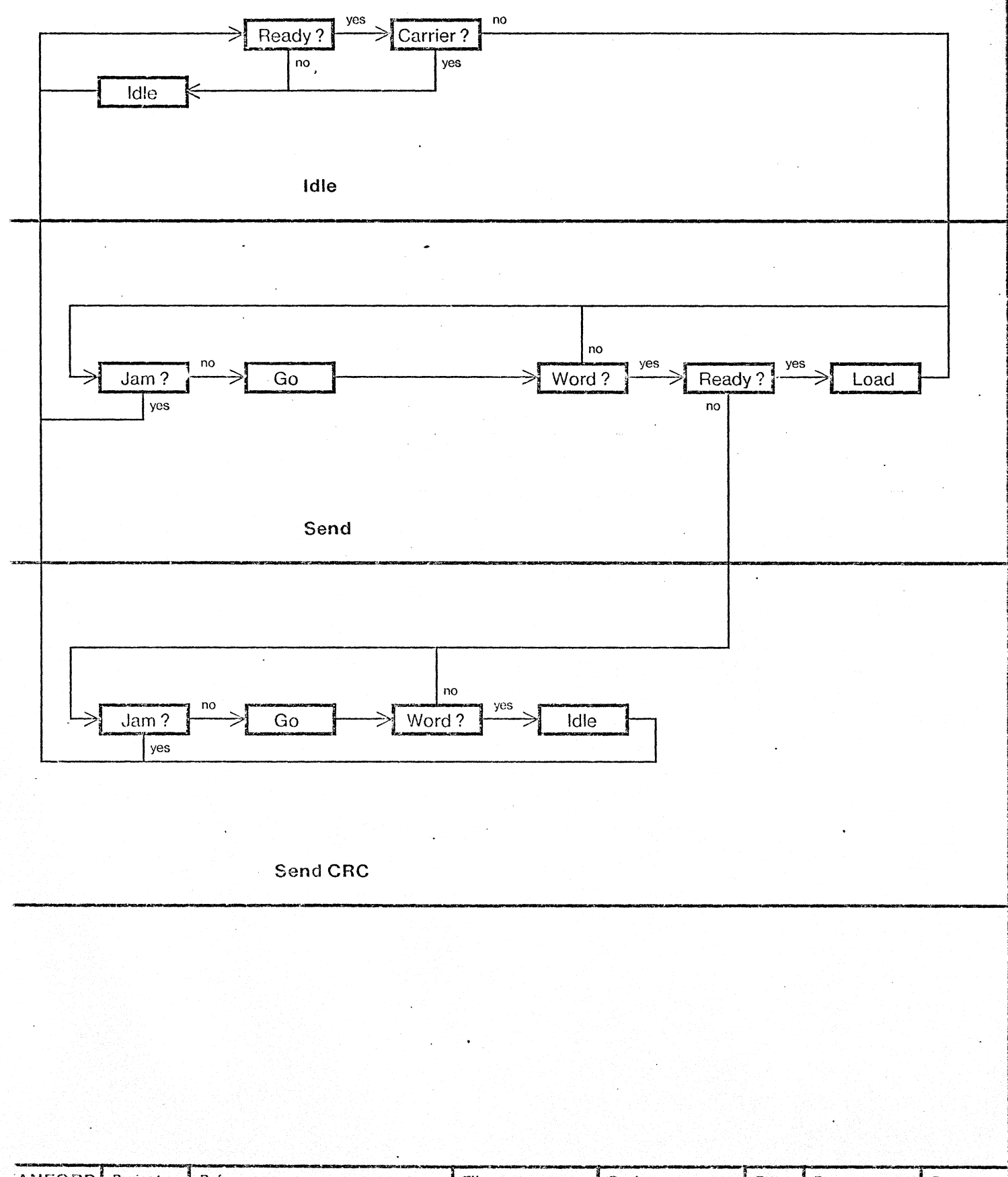

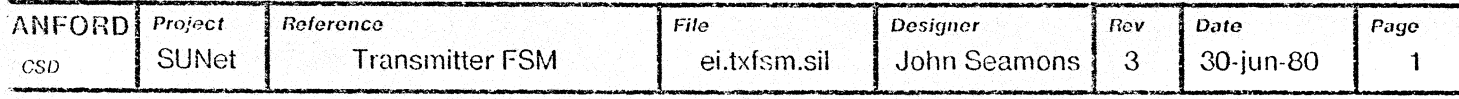

 $\overline{\phantom{a}}$ 

begin "prmgen"<br>require "prom.sai" source!file; S256;

 $\ddot{\phantom{0}}$ 

 $\sim$ 

## define

 $\ddot{\phantom{0}}$ 

Ă,

 $\mathcal{I}_\mathrm{c}$  $\pm$  $\lambda$ 

÷ فالحكي si. G.  $\ddot{\phantom{1}}$ 

 $\ddotsc$ 

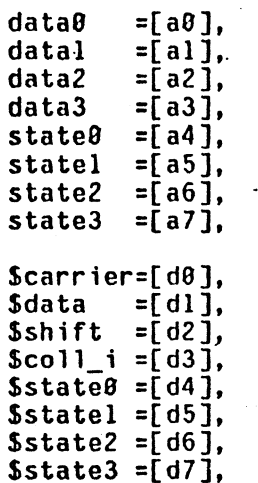

18:24 PD.SAI[SUN,AVB] PAGE *Z-1* 

state active onetransition zerotransition = $[(data2 \wedge \neg data8)]$ , idletransition goodtransition =[(onetransition v zerotransition»). notransition badtransition 85 transition duration idle startbit lostsync -toomany setup datatrans toofew timeout jam eop data zero data one collision start reset nextstate prombegin bit(\$carrier, bit(\$data, bit(\$shift, bit(\$coll\_i, b1t(\$stateO, bit(Sstatel. bit(\$state2, bit(\$state3,  $=[((state8 + state1 + state2 + state3) div4)],$  $=[ (state*0)].$  $=$ [( $\neg$ data2 Adata8)], comment X8  $\rightarrow$  X1;<br> $=$ [(data2 A $\neg$ data8)], comment X1  $\rightarrow$  X8;  $=[(data2 \wedge \neg data0)]$ , comment  $X1 \rightarrow X0$ ; =[(~data3 A ~data2 A ~datal A ~dataO)], comment 99 ~ 00:  $=$ [((-data2 A -datal A -data8) comment X0 - 00;<br>v (data2 A data1 A data8))]. comment X1 - 11;  $\mathbf{v}^{\top}$ (data2  $\wedge$  datal  $\wedge$  data8))], comment Xl  $\rightarrow$  11;<br>=[(¬goodtransition  $\wedge$  ¬notransition)], comment all others;  $=[\text{(-good translation }\wedge\text{-notransition)}],$  comment all others;<br> $=[\text{dataB }\wedge\text{dataC }\wedge\text{-dataC}\wedge\text{-dataC}]]$ , comment in sync with 85;  $=\left[\right(\text{data}\,\theta \wedge \text{data}\,\theta \vee \neg \text{data}\,\theta \wedge \neg \text{data}\,\theta)\right],$  $=\left[$  (if  $\left[ 85 \right]$  transition then state else (state+1))],  $=$ [(-active  $\wedge$  idletransition)],<br> $=$ [(-active  $\wedge$  onetransition)],  $=\bar{[}$  (-active  $\land$  -(idletransition v onetransition))].  $=$ [(active  $\wedge$  badtransition)],  $=\left[\right(\text{active } A \text{ good transition } A \text{ (2sdurations5))}\right],$  $=\int (active \wedge good transition \wedge (6 \leq duration \leq 10))$ ,  $=[(active \wedge (goodtransition \vee badtransition) \wedge (llsdurations15))]$ ,  $=\bar{f}$  (active  $\Lambda$  notransition  $\Lambda$  (13 \distate \distance 15))],  $=\int (timeout \wedge data0)$ ].  $=$ [(timeout  $\wedge$   $\neg$ data $\theta$ )],  $=$ [(zerotransition  $\wedge$  datatrans)].  $=$ [((onetransition  $\wedge$  datatrans)  $\vee$  startbit)], =[(lostsync v jam v toomany v toofew)],<br>=[(startbit v lostsync v jam v datatrans v toofew)],<br>=[(idle v eop)],  $=$ [(if reset then  $\theta$ else if (start  $\land -85$ \_transition) then 1 else if (start A \_85\_transition) then *Z*  else  $(statet2))$ ;  $(newtstate*0$ ); (collision v data\_one)); (data zero v data one));  $(i$ -collision));  $(nextstate$  land  $d\theta$ );  $(nextstate$  land  $dl)$ ; (nextstate land d2)); (nextstate land d3)); if (idle  $\land$  (collision  $\lor$  data zero  $\lor$  data\_one)) then error ("illegal idle state!"); if (collision  $\wedge$  (idle  $\vee$  data zero  $\vee$  data\_one)) then error ("illegal collision state!"); if (data\_zero A (idle v collision v data\_one)) then error (";11ega1 data zero state!"): if (data one  $\wedge$  (idle v collision v data\_zero)) then error ("illegal data one state!"); promend: writeprom("pd",9): end;

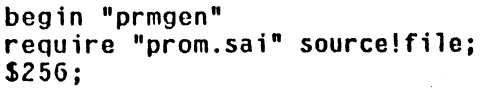

# define

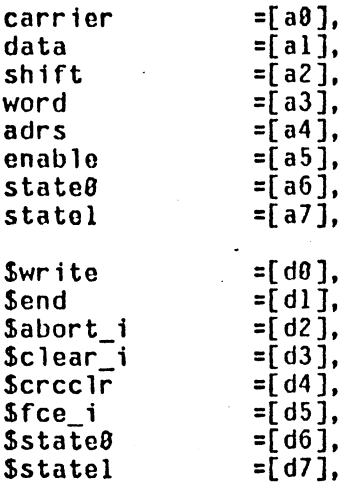

3 Jul 1989 init state idle first word other-words flush<br>event nil collision d\_zero d one datatr visible invisible end idle lostsync nextstate prombegin b1t(\$write, bit(\$end, bit(\$abort\_i, bit(\$clear\_i, bit(\$crcclr, ...<br>bit(\$fce\_i, bit(\$state9, bit(Sstatel, 18:05 RX.SAI[SUN, AVB]  $=$ [( $\lnot$ enable)],  $=\int (3\tanctan 4 + \sinctan 6) \, dx$  $=$ [(state= $\theta$ )],  $=$ [(state=1)],  $=$ [(state=2)],  $=$ [(state=3)],  $=\left[$  ((shift + data) div dl)],  $=$ [(event= $\theta$ )],  $=$ [(event=1)],  $=$ [(event=2)], =[(event=3)],<br>=[(carrier  $\wedge$  (d zero v d one v nil))]. PAGE 2-1  $=$ [(other words A (( $\lnot$ carrier A  $\lnot$ word) v (carrier A collision)))],  $=\int ($ first\_word  $\wedge$  (( $\neg$ carrier) v (carrier  $\wedge$  collision) v  $(datatr \wedge word \wedge \neg adrs)))$ ,  $=$ [(idle  $\wedge$  carrier  $\wedge$  -word)],  $=$ [(id]e  $\wedge$  carrier  $\wedge$  collision)], =[ (<br>if ( if ( ! idle: (idle  $\land$  -carrier)  $\lor$ (idle  $\wedge$  carrier  $\wedge \neg$ (collision  $\vee$  end\_idle))  $\vee$  $(f$ lush  $\land \neg \text{carrier}$ ) ) then 0 else<br>if ( ! fir: ! first word; (first word  $\wedge$  datatr  $\wedge$  -word) v (end\_idle) ) then 1 else<br>if ( ! oth ! other words; (first\_word A datatr A word A adrs) v (other\_words A datatr) ) then<sup>2</sup> else<br>if ( ! flu: if ( ! flush: (flush A carrier) v (lostsync) v (visible) v (invisible) v (other\_words  $\wedge$  -carrier  $\wedge$  word) ) then 3 else error(cvs(\$\$adrs)&": didn't assign any statel")  $)$  :  $(\neg init \wedge ((first\_word \wedge datatr \wedge word \wedge adrs) \vee$ (other\_words  $\land$  datatr  $\land$  word)))); ( $\lnot$ init A ((visible) v (other\_words A  $\lnot$ carrier A word))));<br> $\lnot$ (init v (visible)));  $\frac{1}{2}$ .(init v (idle A  $\frac{1}{2}$ .carrier)));<br>(init v (flush A  $\frac{1}{2}$ .carrier)));  $\neg$ (init v (first\_word A carrier A (d\_zero v d\_one)))); (init  $v$  (nextstate land  $d\theta$ ))); (init  $\vee$  (nextstate land dl))); promend: writeprom("rx",8): end;

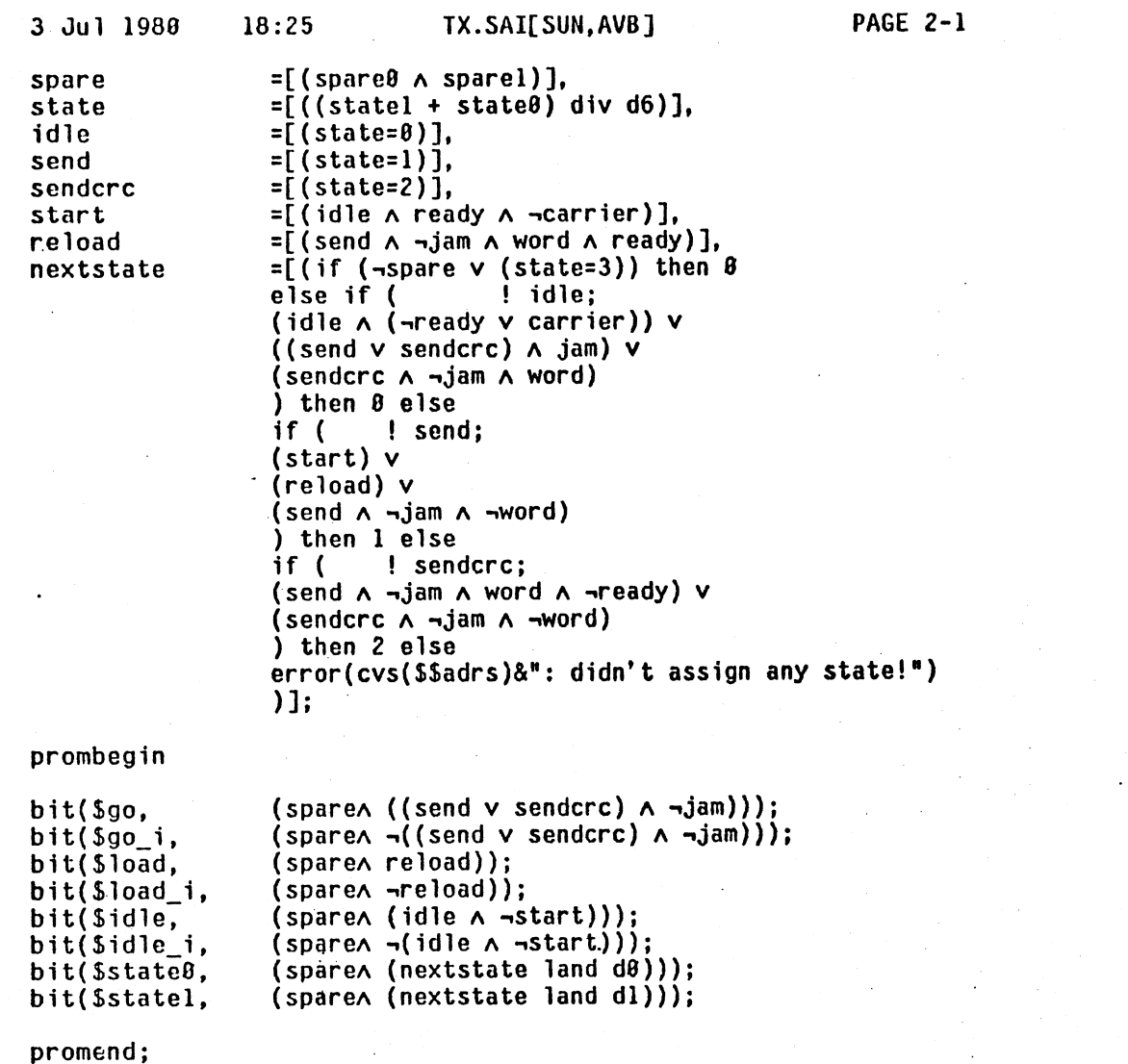

 $\hat{A}$ 

 $\frac{1}{2}$  ,  $\frac{1}{2}$ 

 $\mathcal{L}$ 

 $\frac{1}{2}$ 

 $\ddot{\phantom{a}}$ 

 $\hat{\mathcal{A}}$ 

 $\hat{\phi}$  ,

 $\hat{\mathcal{A}}$ 

 $\hat{\mathcal{L}}$ 

 $\ddot{\phantom{a}}$ 

 $\sim$ 

 $\hat{\mathcal{A}}$ 

 $\hat{\boldsymbol{\beta}}$ 

 $\mathcal{L}$ 

 $\bar{\mathcal{A}}$ 

promend;  $writem$ ("tx", $\theta$ ); end;

 $\mathcal{A}$ 

 $\bar{\mathcal{A}}$ 

 $\frac{1}{\sqrt{2}}$ 

 $\sim$ 

 $\mathcal{L}_{\mathcal{C}}$ 

 $\mathcal{F}(\mathcal{A})$ 

 $\mathcal{A}$ 

 $\sim$   $\sim$ 

Ĵ,

Ã,  $\mathcal{L}_{\mathcal{A}}$ 

 $\mathcal{L}$ 

医学院  $\hat{\mathcal{A}}$ 

 $\ddot{\phantom{a}}$ 

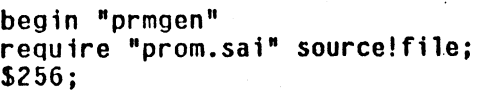

define

 $\mathbb{R}^3$ 

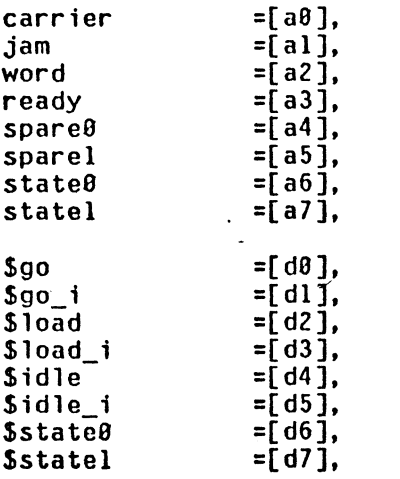